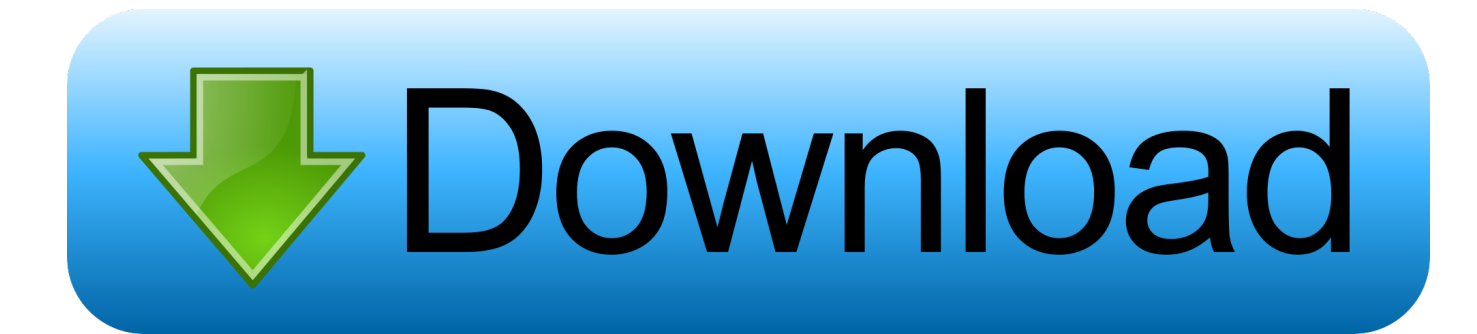

[Mac Display Controller App](https://imgfil.com/1tnehk)

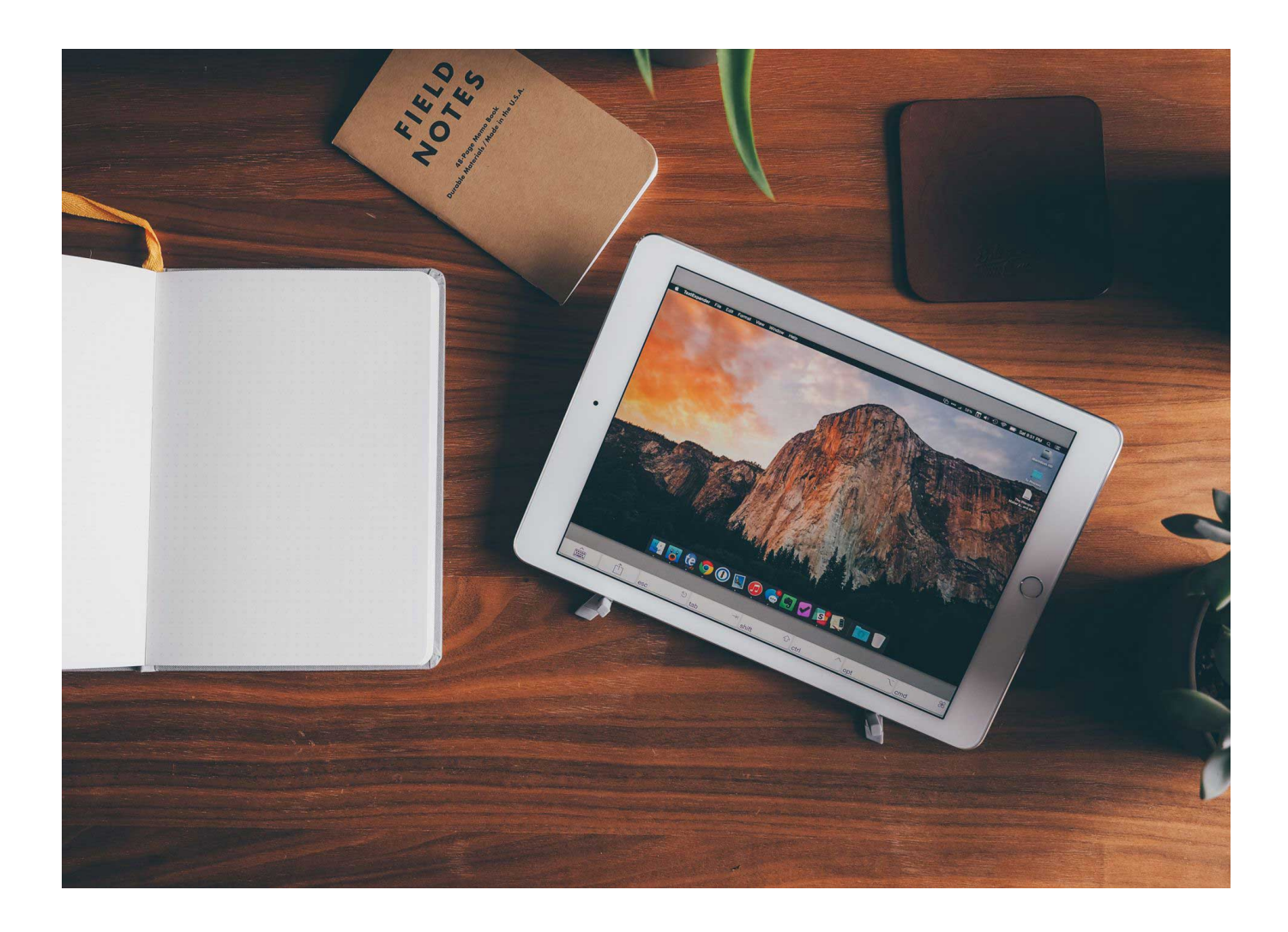

[Mac Display Controller App](https://imgfil.com/1tnehk)

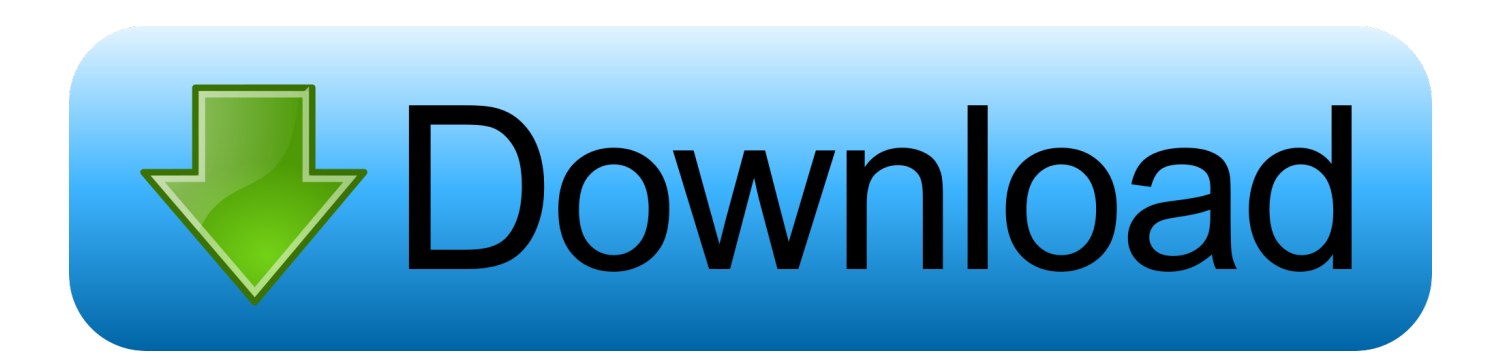

To get the most out of GoToWebinar, you can download and install the full-feature desktop software on your Windows and Mac computer.. Adobe photoshop cc 2015 5 download mac For most of Moment's customers, their screen time measurement and app usage measurement (from the screenshots) is within 95% of each other.

- 1. display controller
- 2. display controller in computer graphics
- 3. display controller ic

And macOS 10 15 (Catalina) has strengthened the security and privacy even further and requires additional permissions to be given to TeamViewer in order to control your Mac.. With Apple TV, you can mirror the entire display of your Mac to your TV, or use your TV as a separate display.. If an AirPlay passcode appears on your TV screen, enter the passcode on your Mac.. Easy and convenient operation This AV receiver lets you use the Yamaha AV Controller App that is downloadable from iTunes®, Google Play or the Amazon Appstore to control the power, volume, input selections, DSP modes and much, much more from an iPhone® or Android™ device.. This allows you to access all of our great collaboration tools, including drawing tools, shared keyboard/mouse control and multi-monitor screen sharing.

## **display controller**

display controller, display controller board, display controller in computer graphics, display controller on stream, display controller ic, display controller in crt, display controller software, display controller is a link between, display controller is not required for, display controller 8279 [Convert Pdf To Jpg Free Download](https://relaxed-franklin-19cbd9.netlify.app/Convert-Pdf-To-Jpg-Free-Download.pdf)

To turn on AirPlay, follow these steps: Make sure that your TV is turned on Choose in the menu bar, then choose your Apple TV.. If the screen is on, Moment is counting that as 'screen time ' That means things like using Maps while you're driving is constantly counted as screen time.. You can also use as many as 23 different languages and customize the interface by hiding unused icons and renaming.. Apple has introduced a security mechanism with macOS 10 14 (Mojave), which requires special access to be granted to remote control applications like TeamViewer. [Ant Agent For Mac](http://sancvivisi.unblog.fr/2021/02/26/ant-agent-for-mac/)

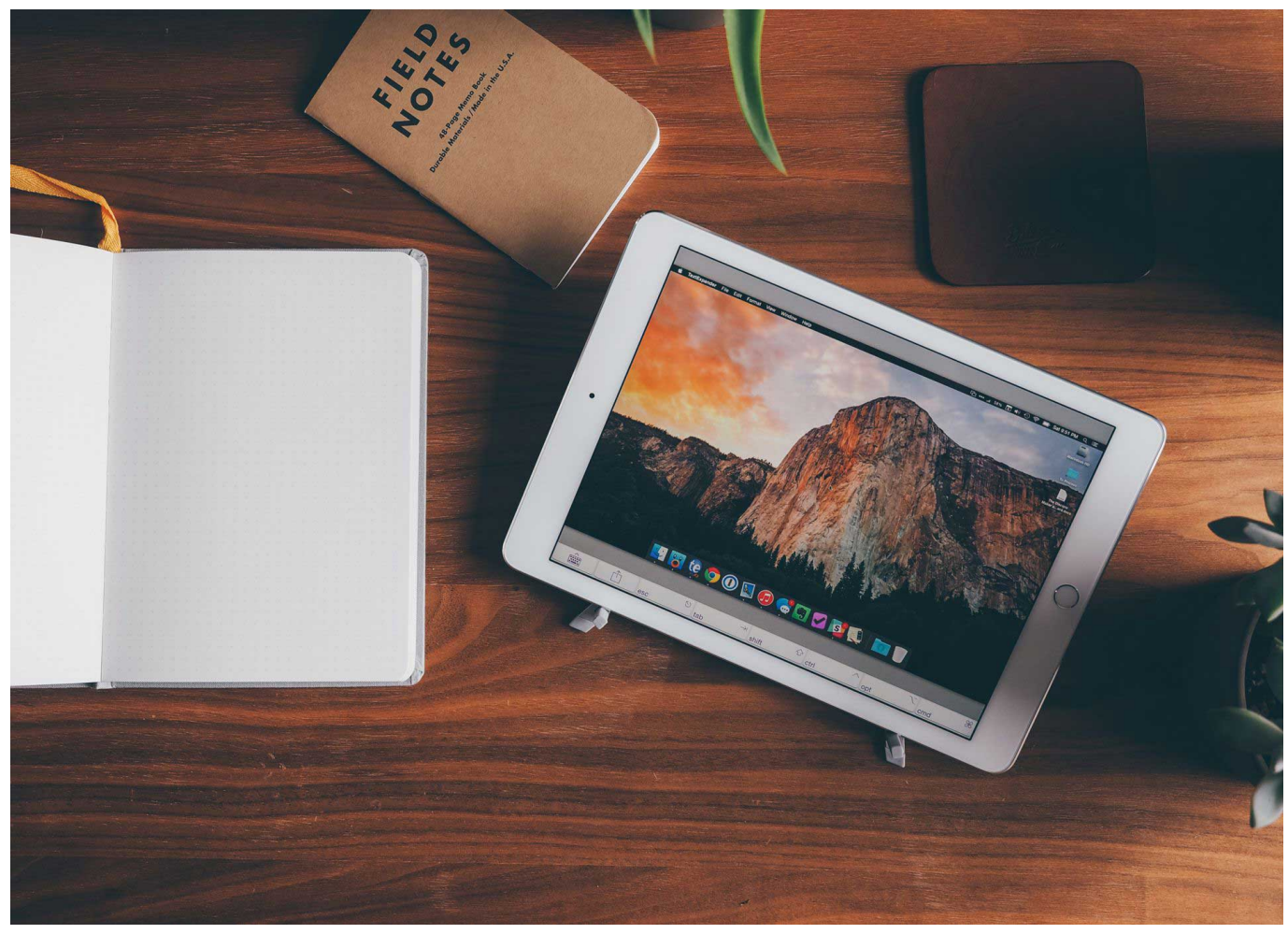

[Download Song O Khuda](https://site-3808638-5999-4328.mystrikingly.com/blog/download-song-o-khuda)

## **display controller in computer graphics**

[Toolbox For Mac](https://eloquent-lichterman-a4d460.netlify.app/Toolbox-For-Mac) [download free Aol Internet Download Speed Calculate My](https://best-hard-drive-format-for-mac-and-windows-compatibilit.simplecast.com/episodes/download-free-aol-internet-download-speed-calculate-my)

## **display controller ic**

[Dingtalk Download Mac](https://tiocahedea.substack.com/p/dingtalk-download-mac)

6e4e936fe3 [Ik Multimedia Releases Irig Pads Editor Software For Mac](https://best-hard-drive-format-for-mac-and-windows-compatibilit.simplecast.com/episodes/ik-multimedia-releases-irig-pads-editor-software-for-mac)

6e4e936fe3

[Download Video2mp3 Convert Youtube To Mp3](https://ciamitfurab.substack.com/p/download-video2mp3-convert-youtube)